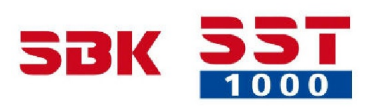

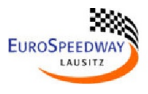

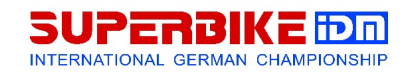

## **Superbike-IDM Auftakttraining Lausitzring**

MotoEvents

## **IDM SUPERBIKE - Superstock 1000 - Training 12 27 - 29 April 2015**

**Lausitzring - 4255 mtr.**

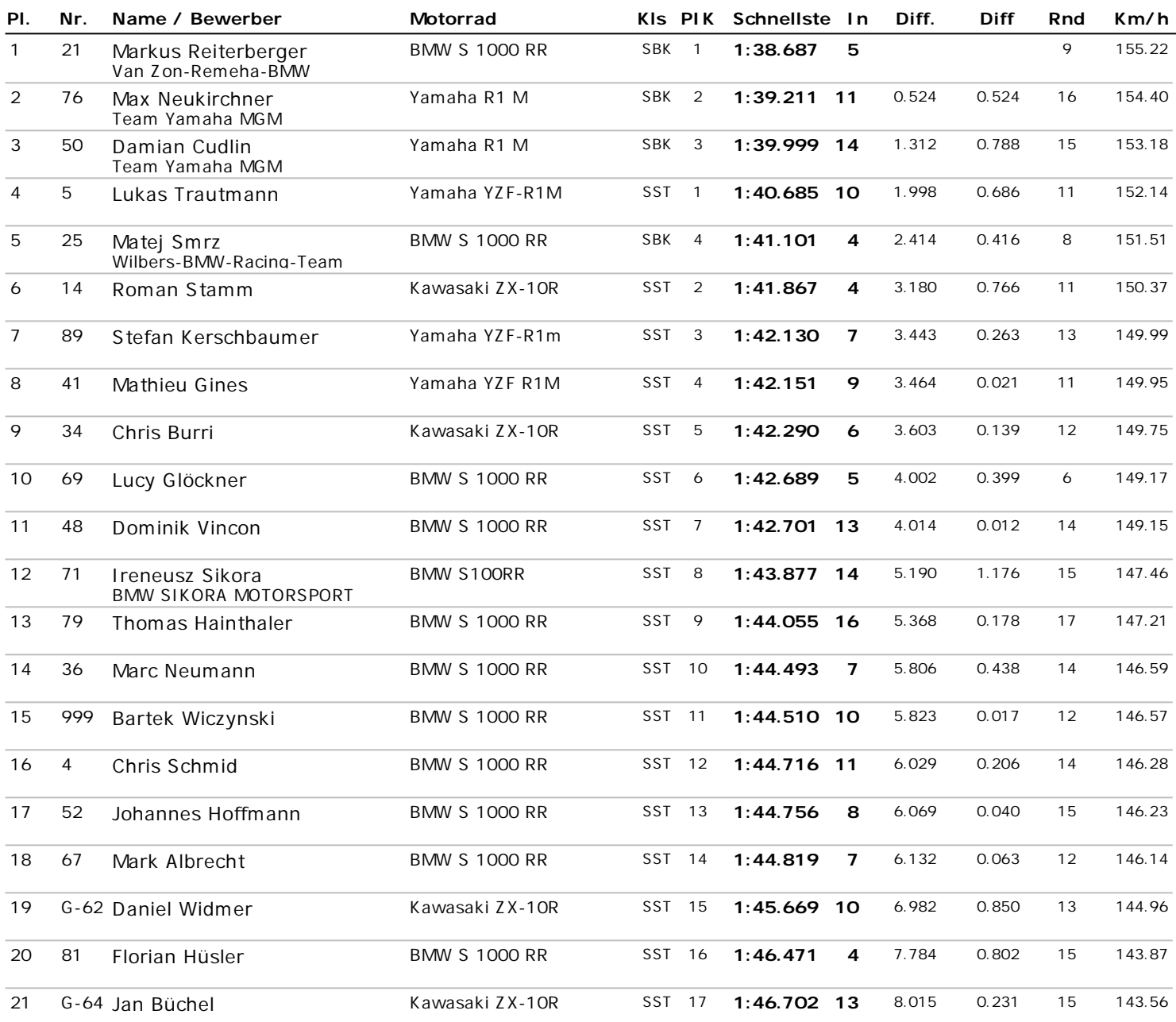

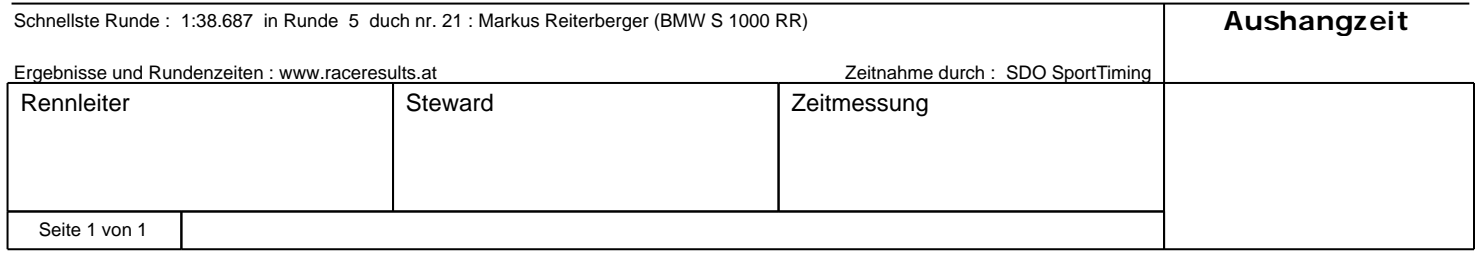